Prologue to Slavonic Phapsody

(Violini Soli div.)

D.Yavtuhovich

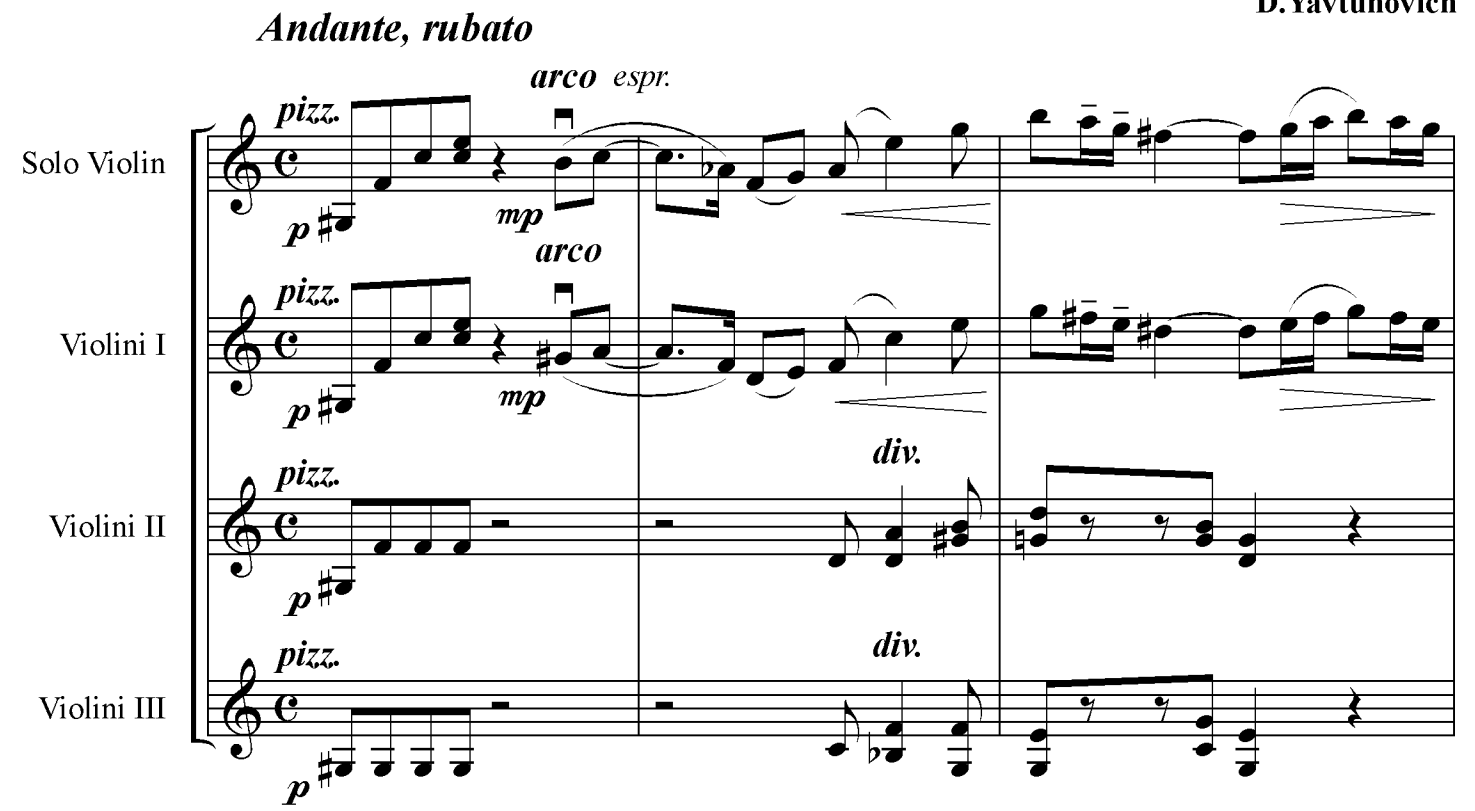

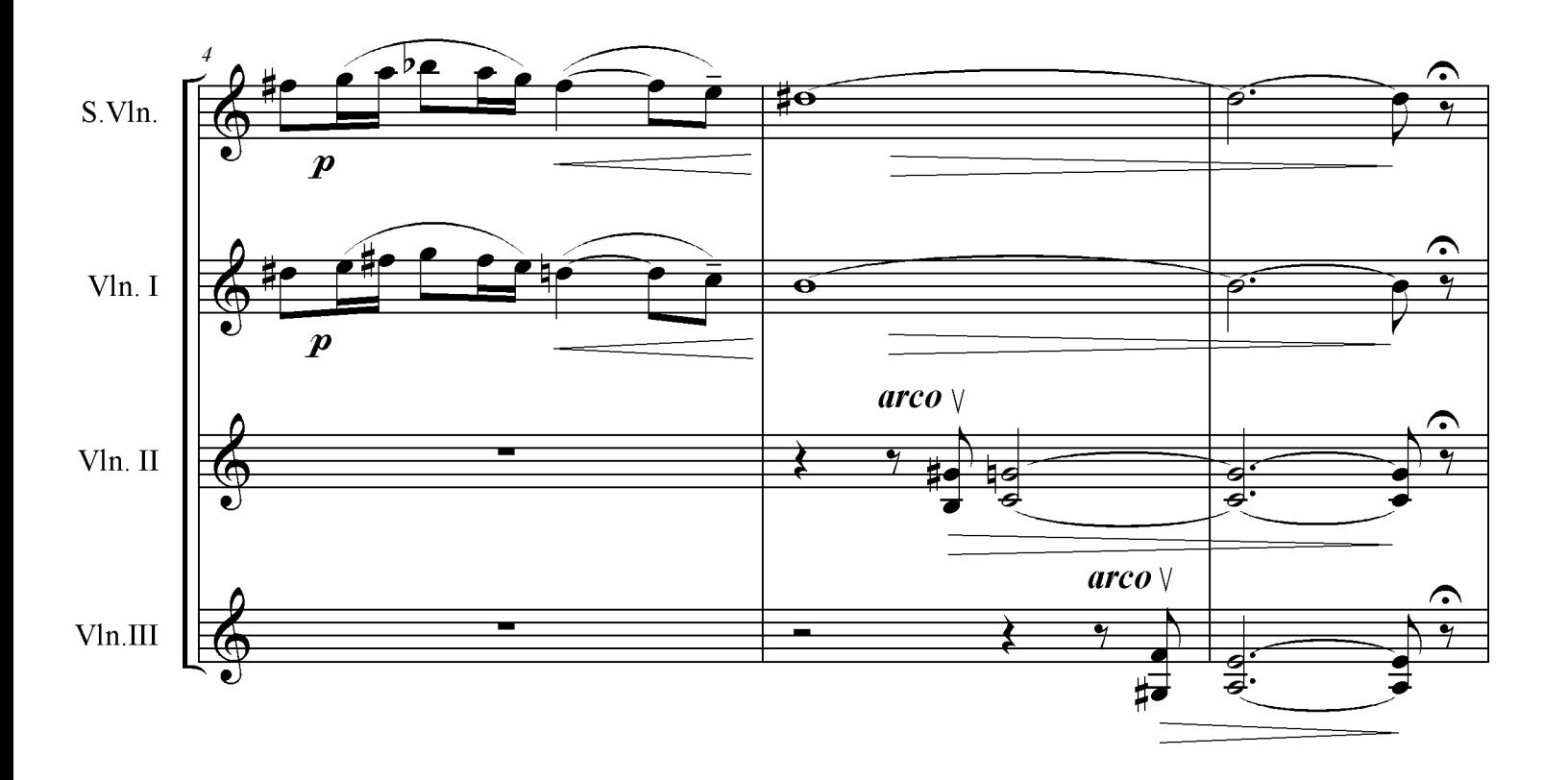

## **Slavonic Mini-Rhapsody**

D.Yavtuhovich

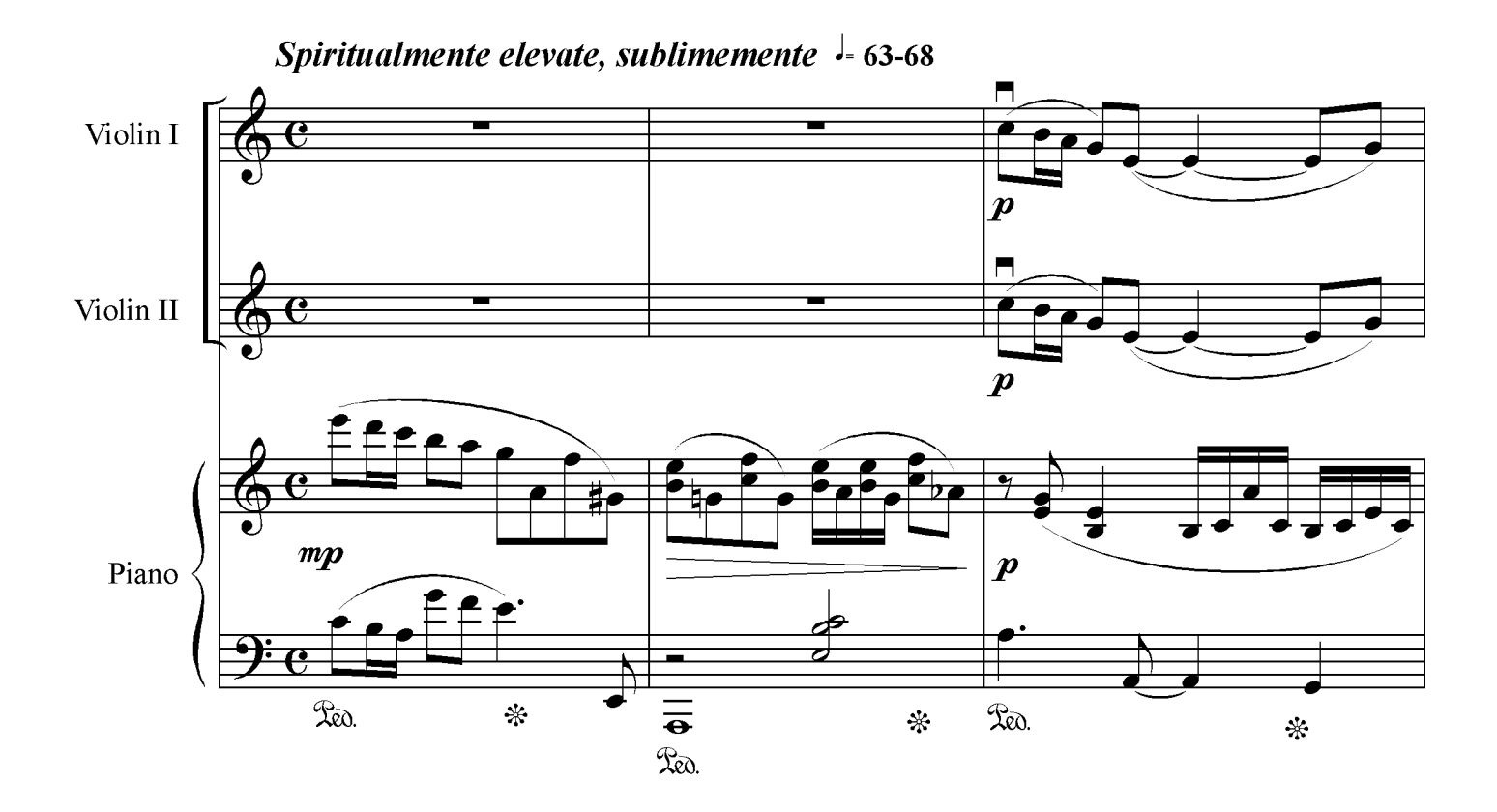

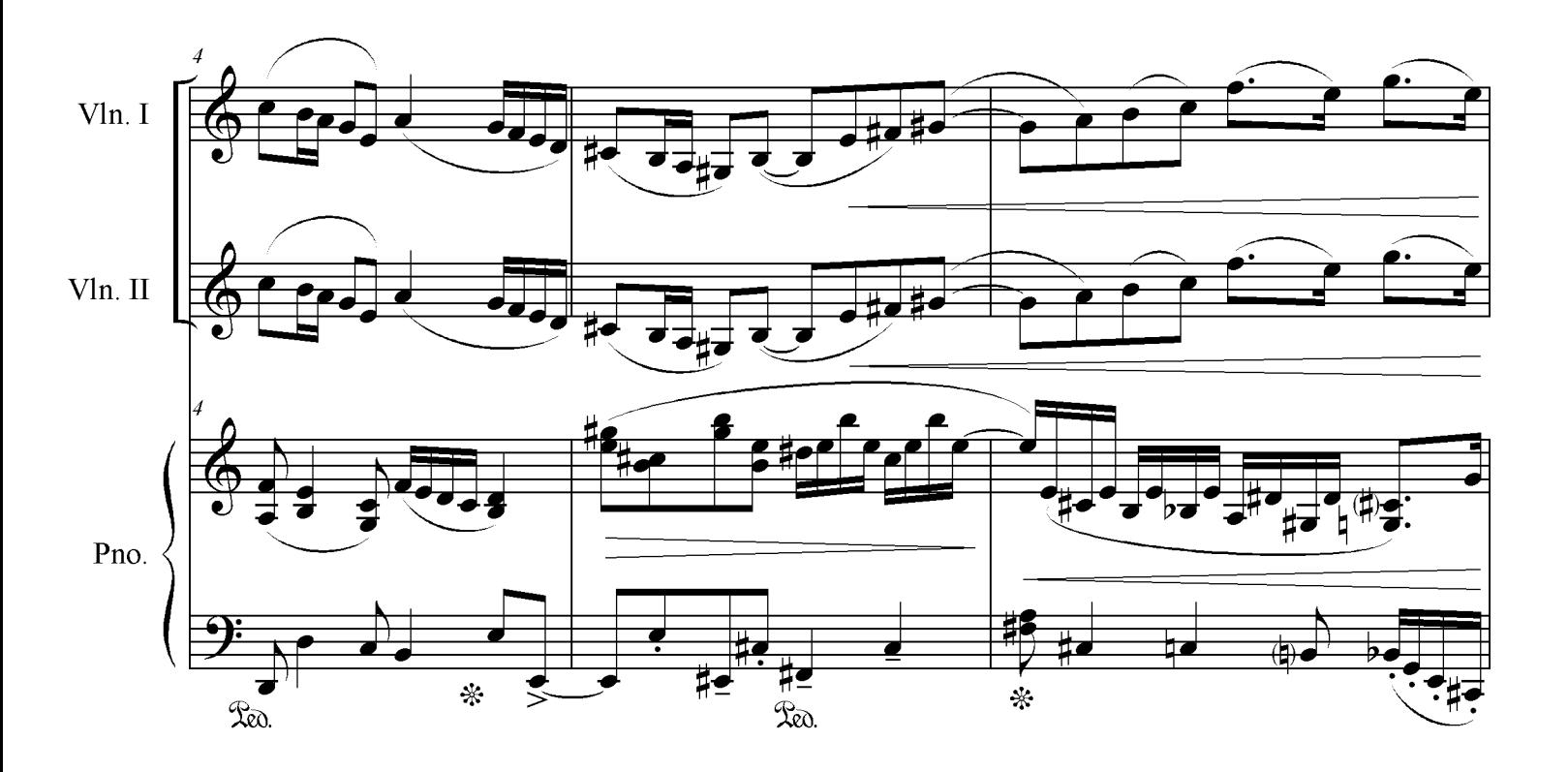

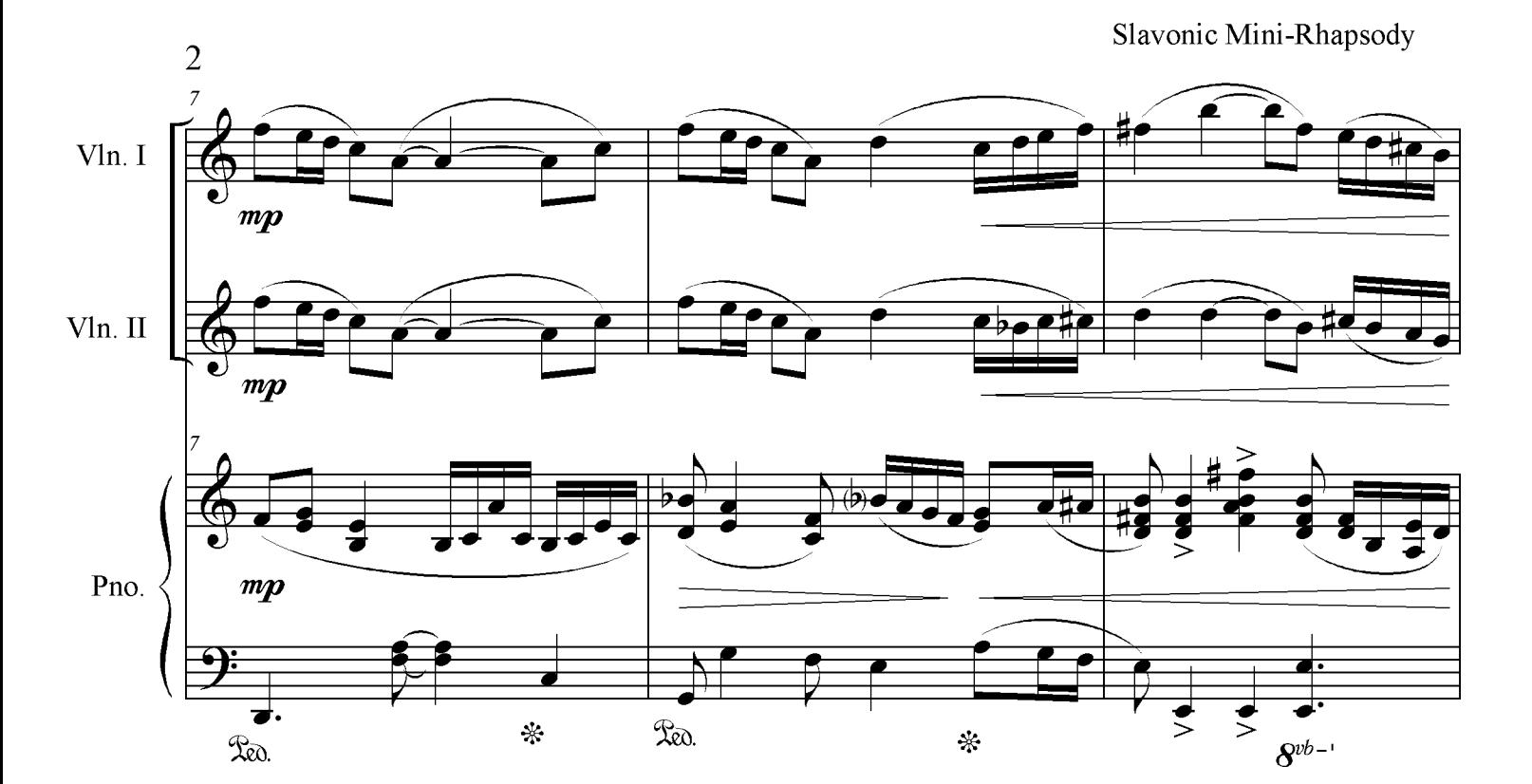

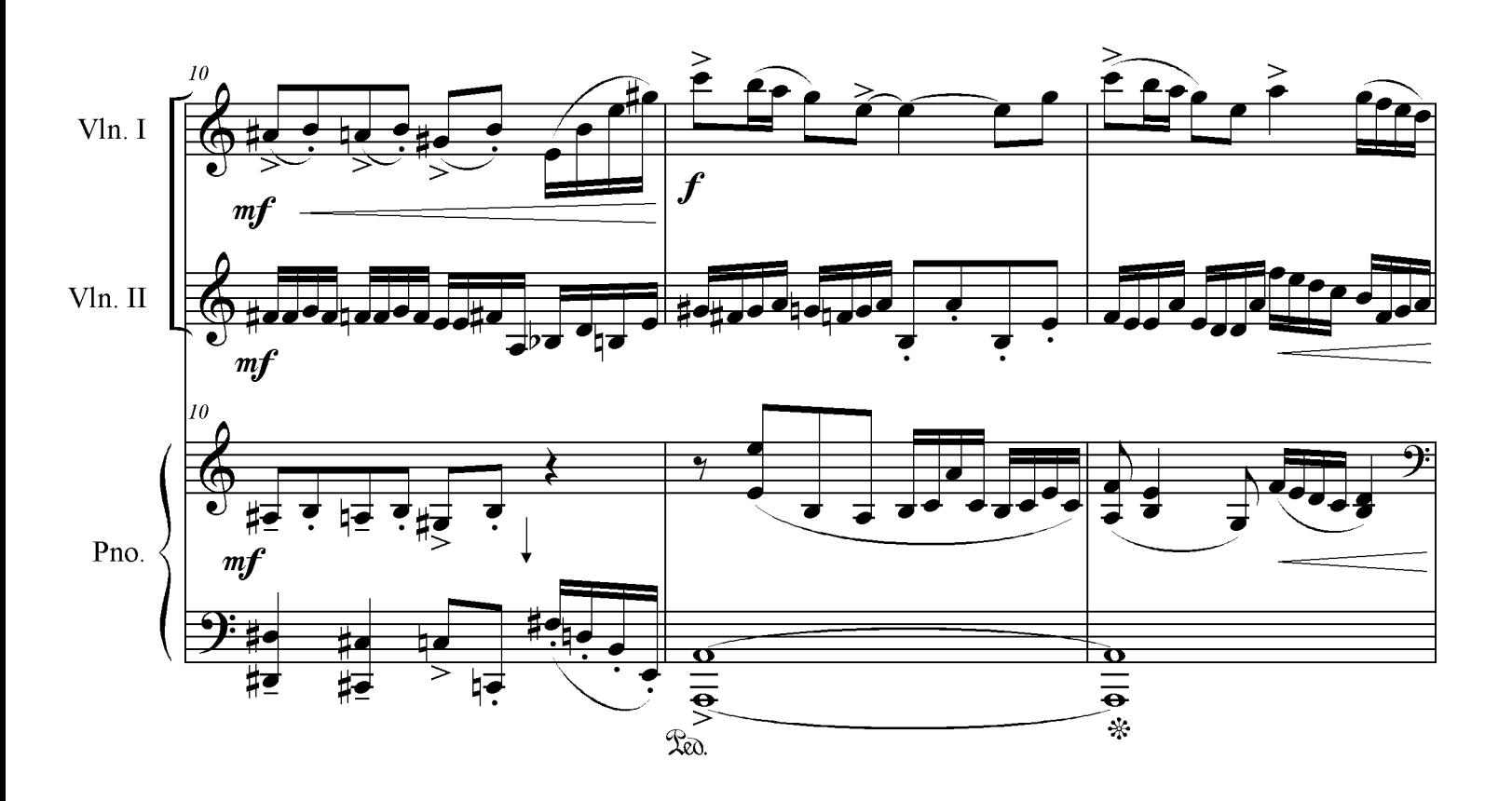

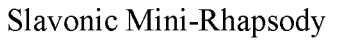

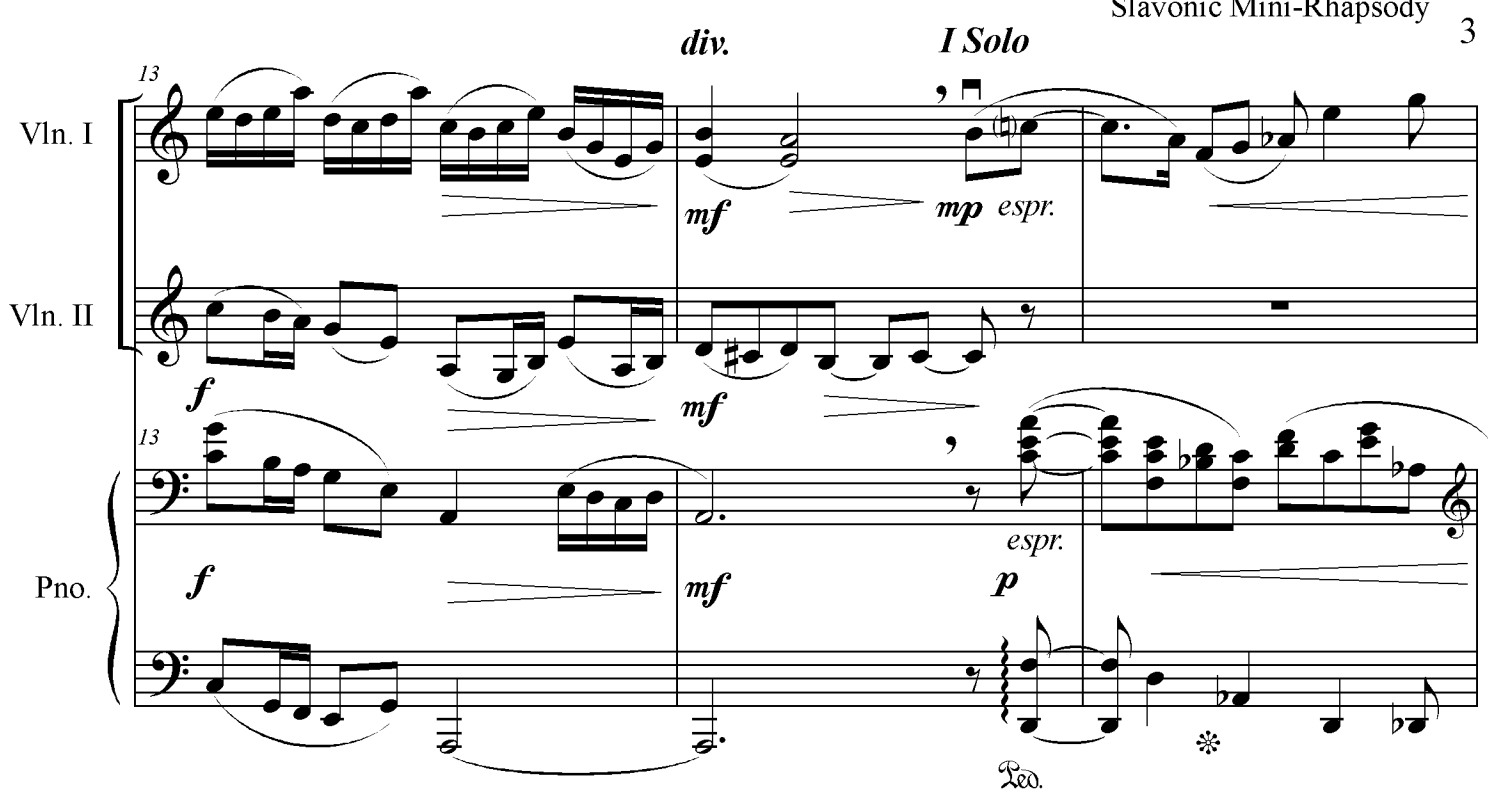

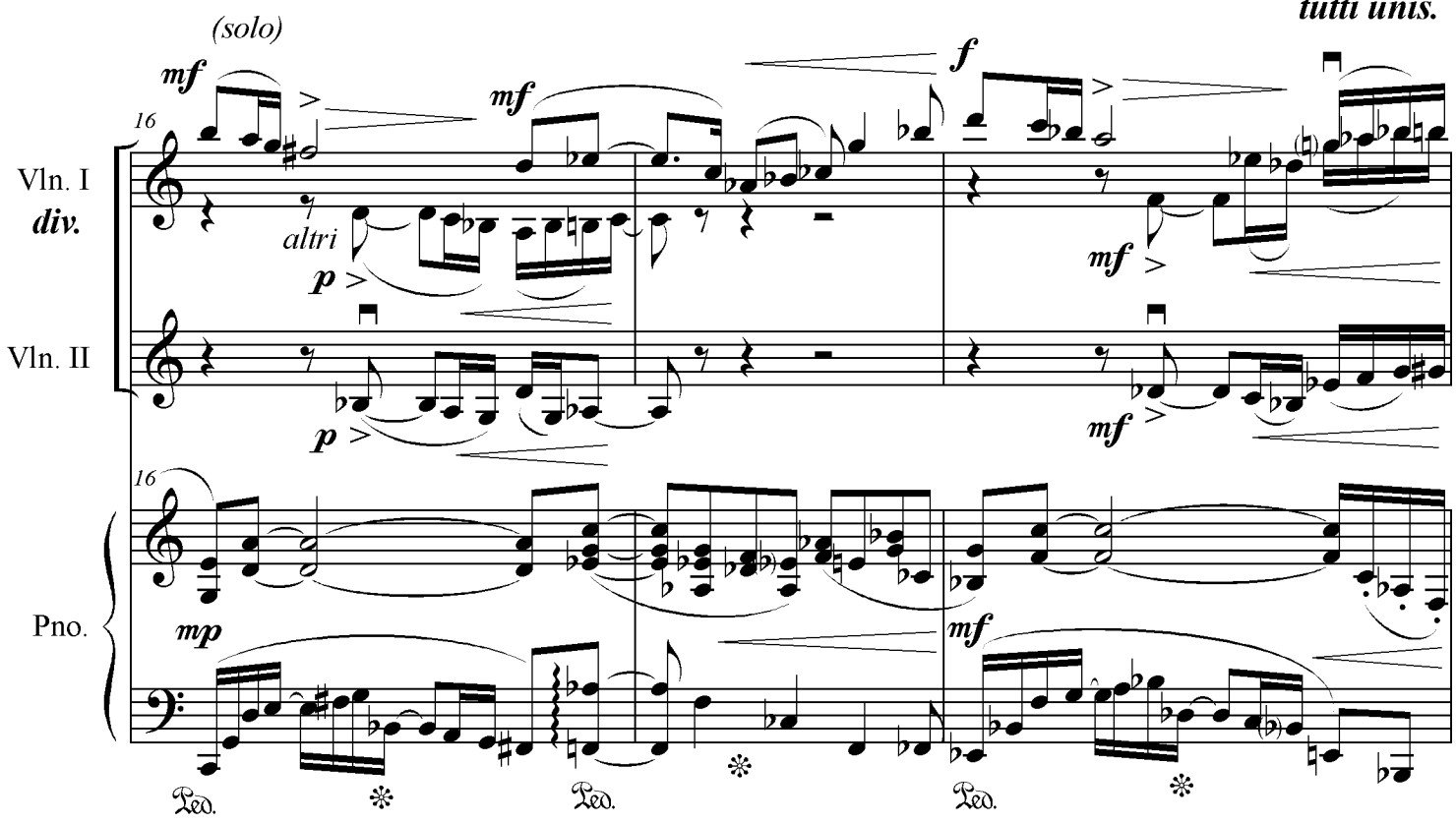

tutti unis.

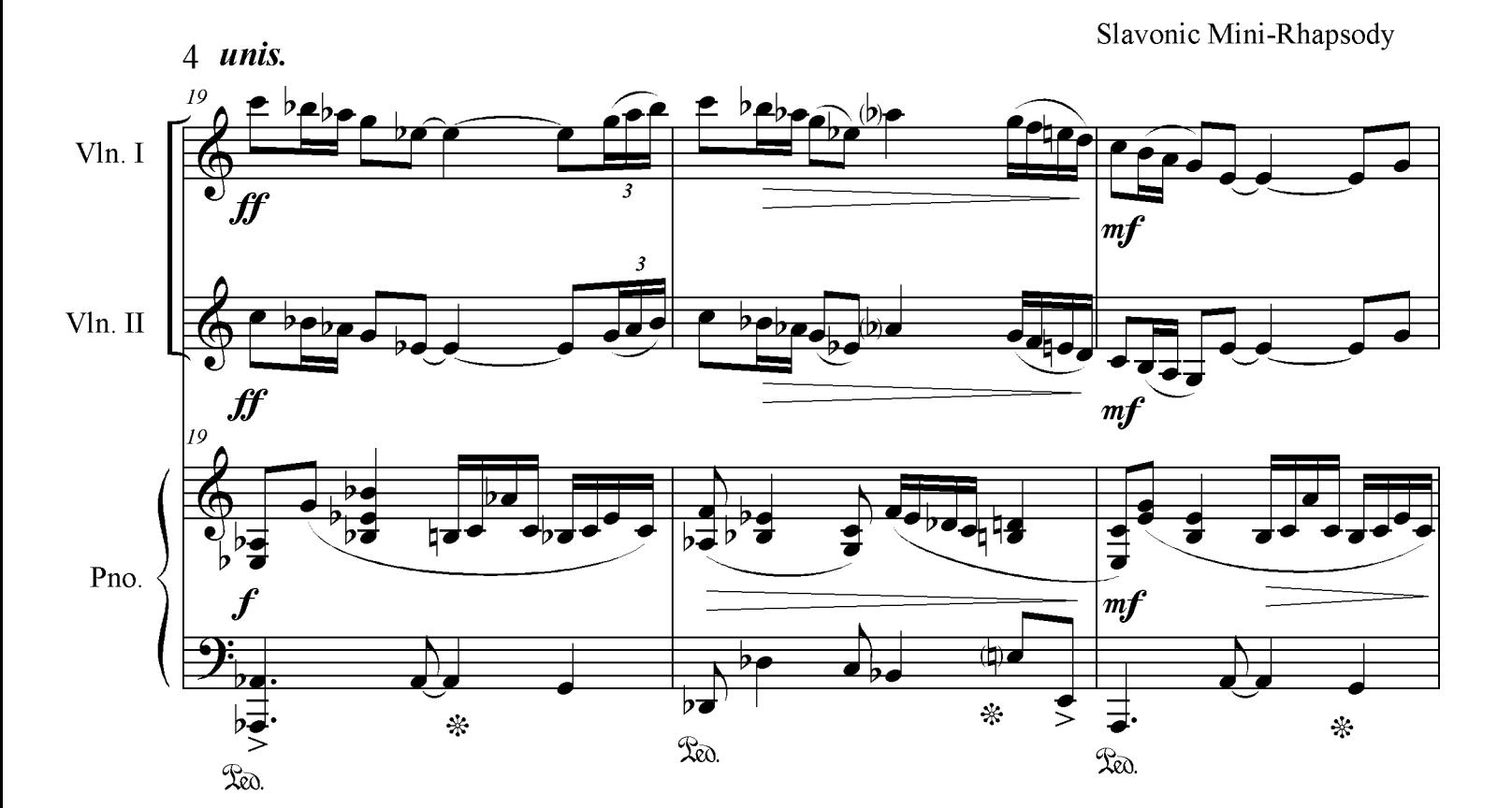

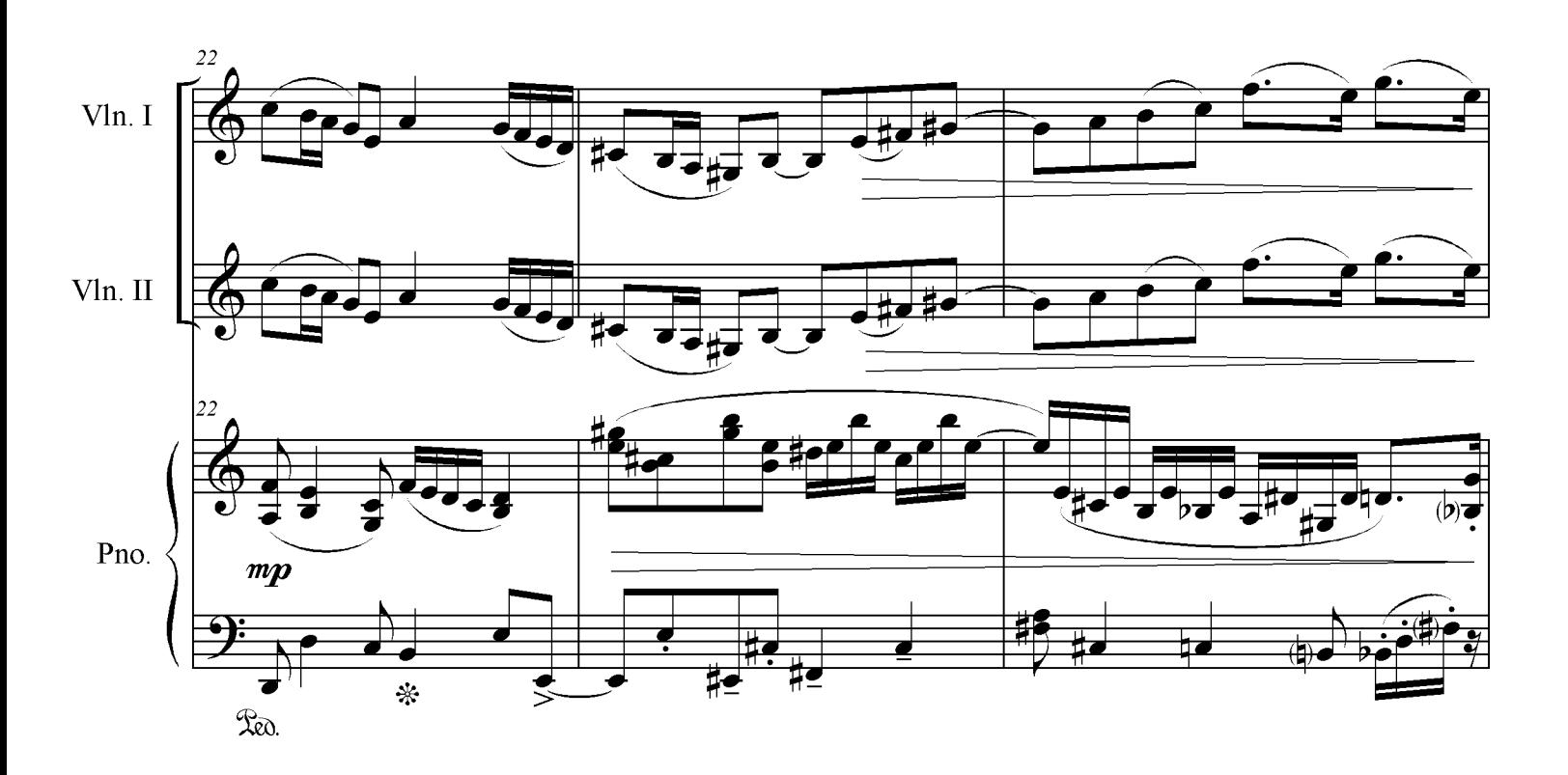

Slavonic Mini-Rhapsody

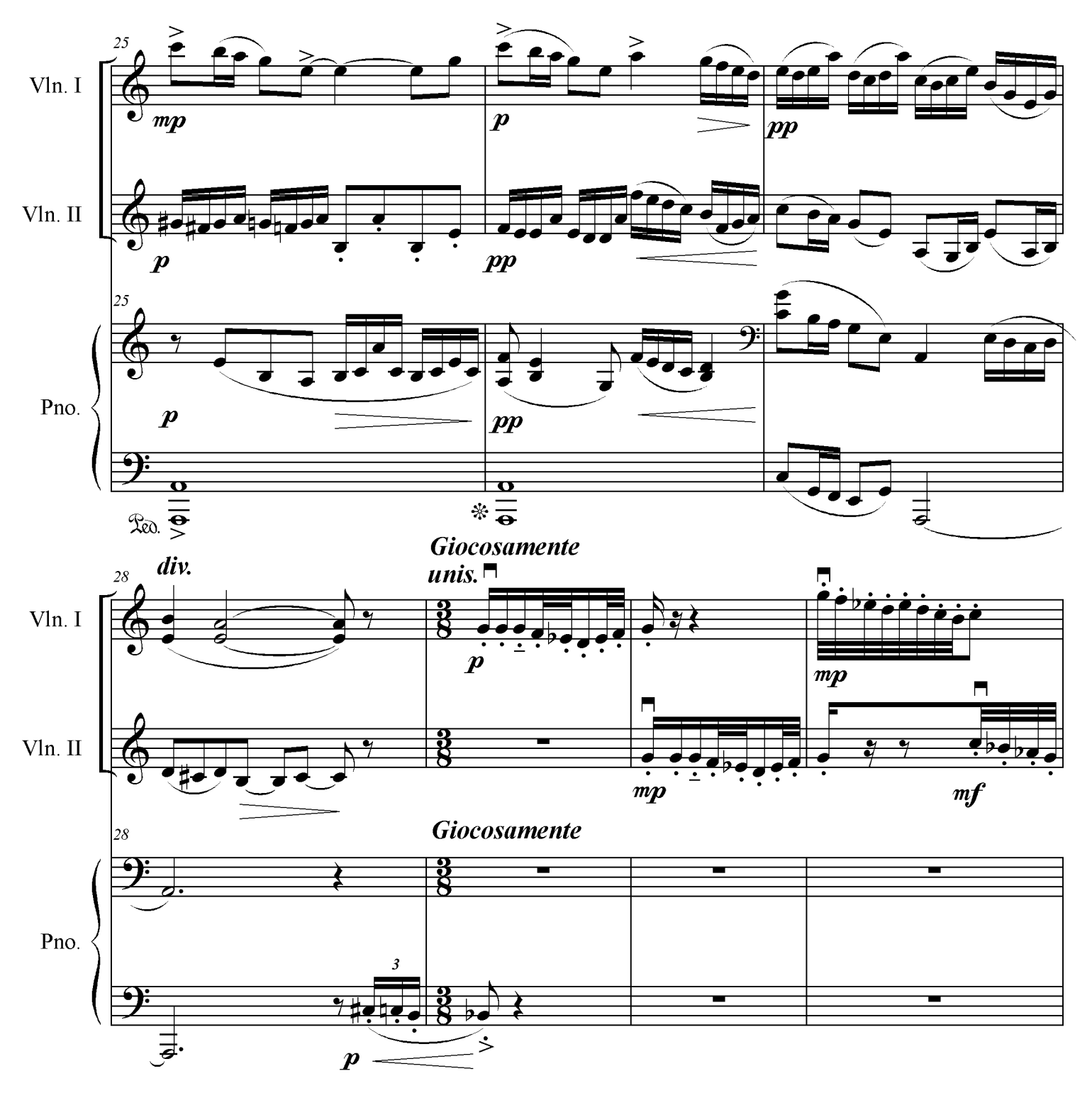

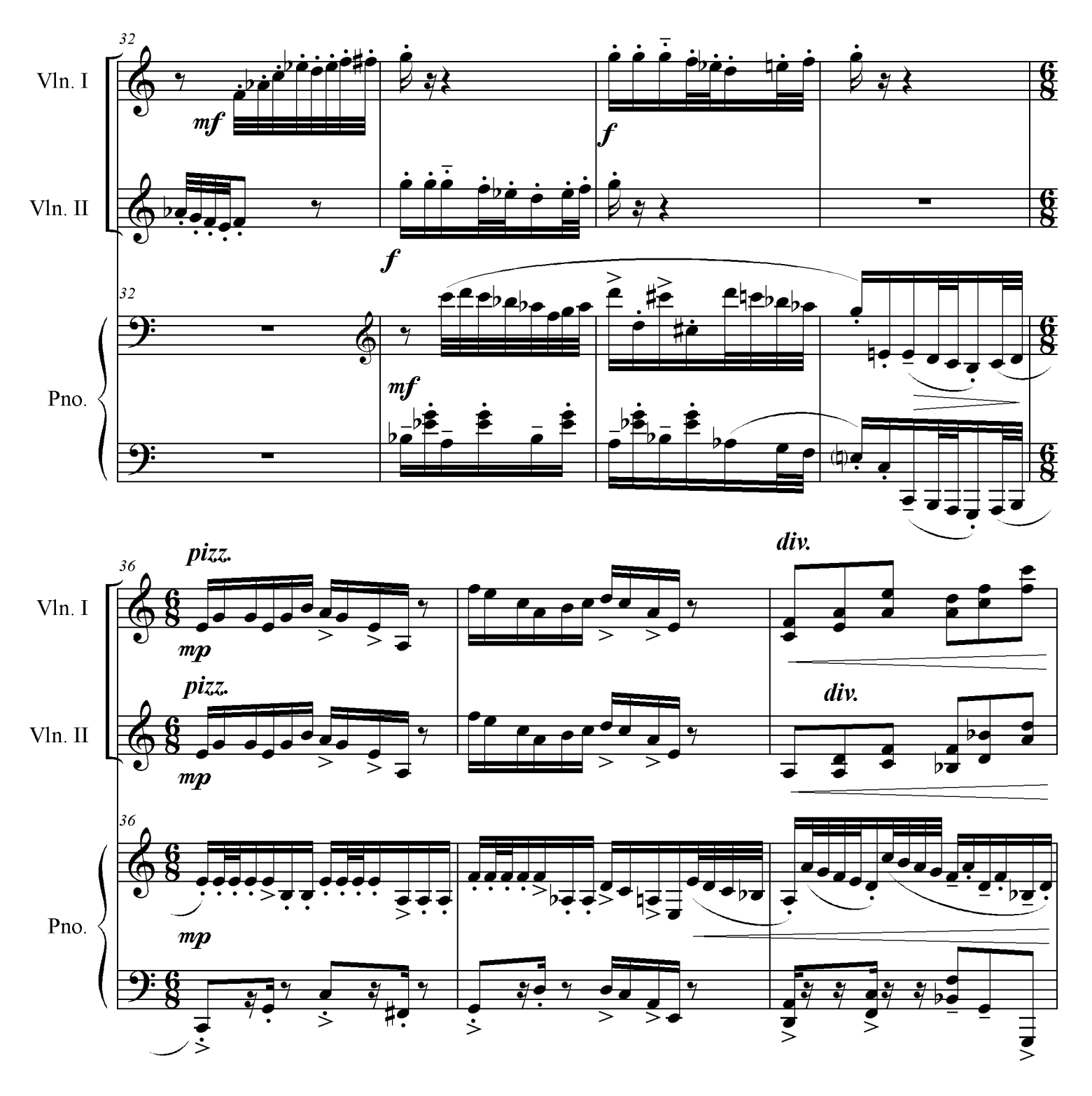

Slavonic Mini-Rhapsody

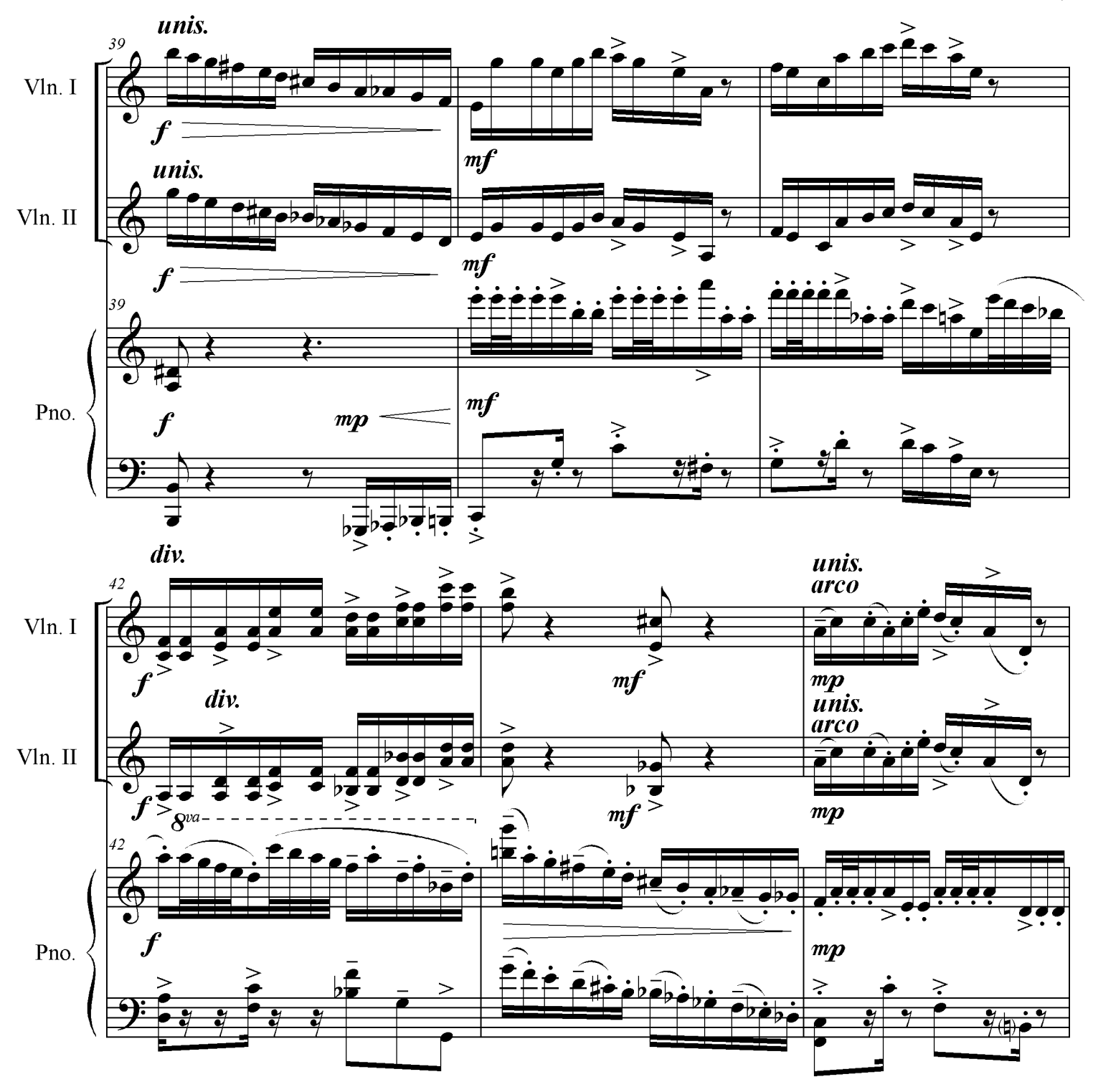

Slavonic Mini-Rhapsody

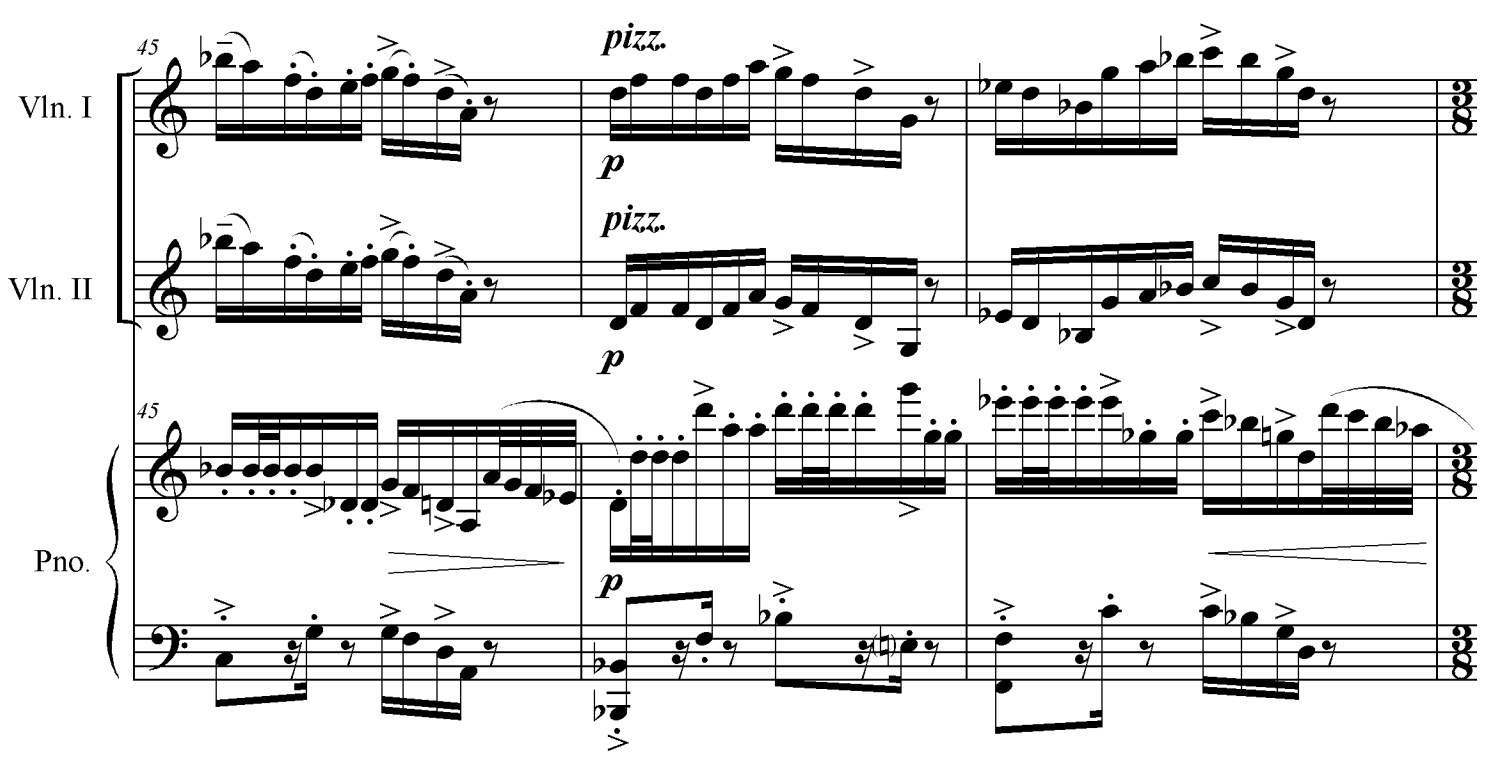

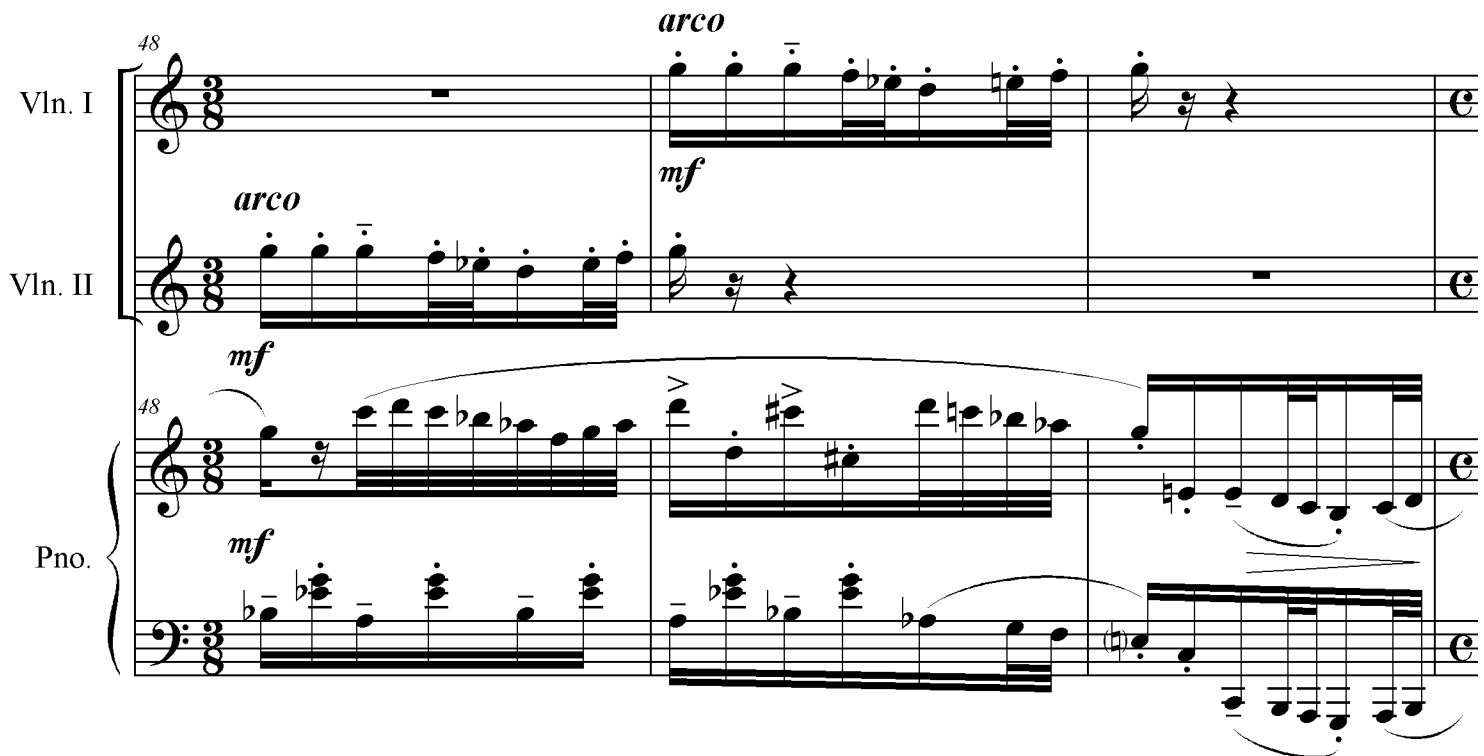

8

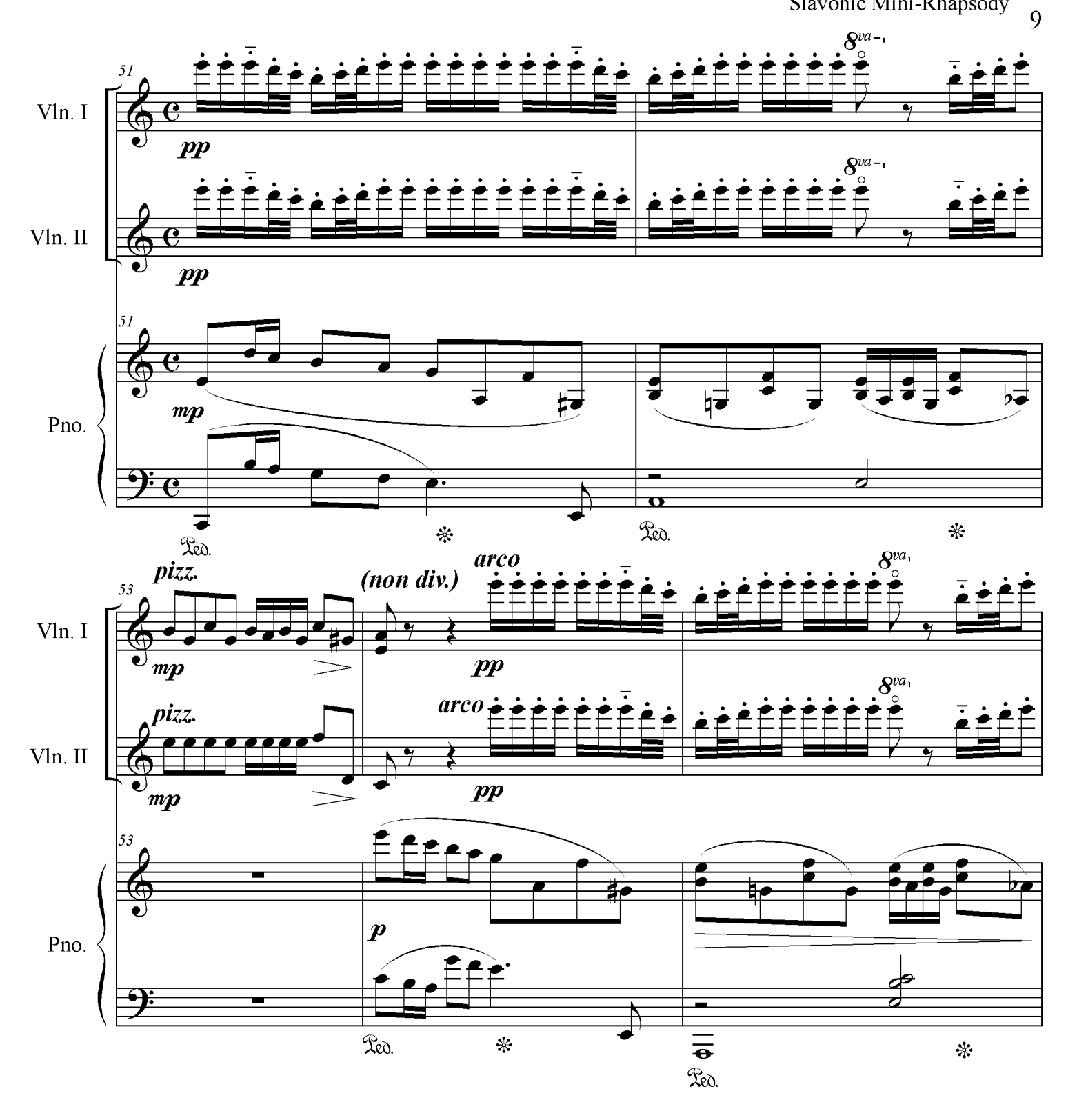

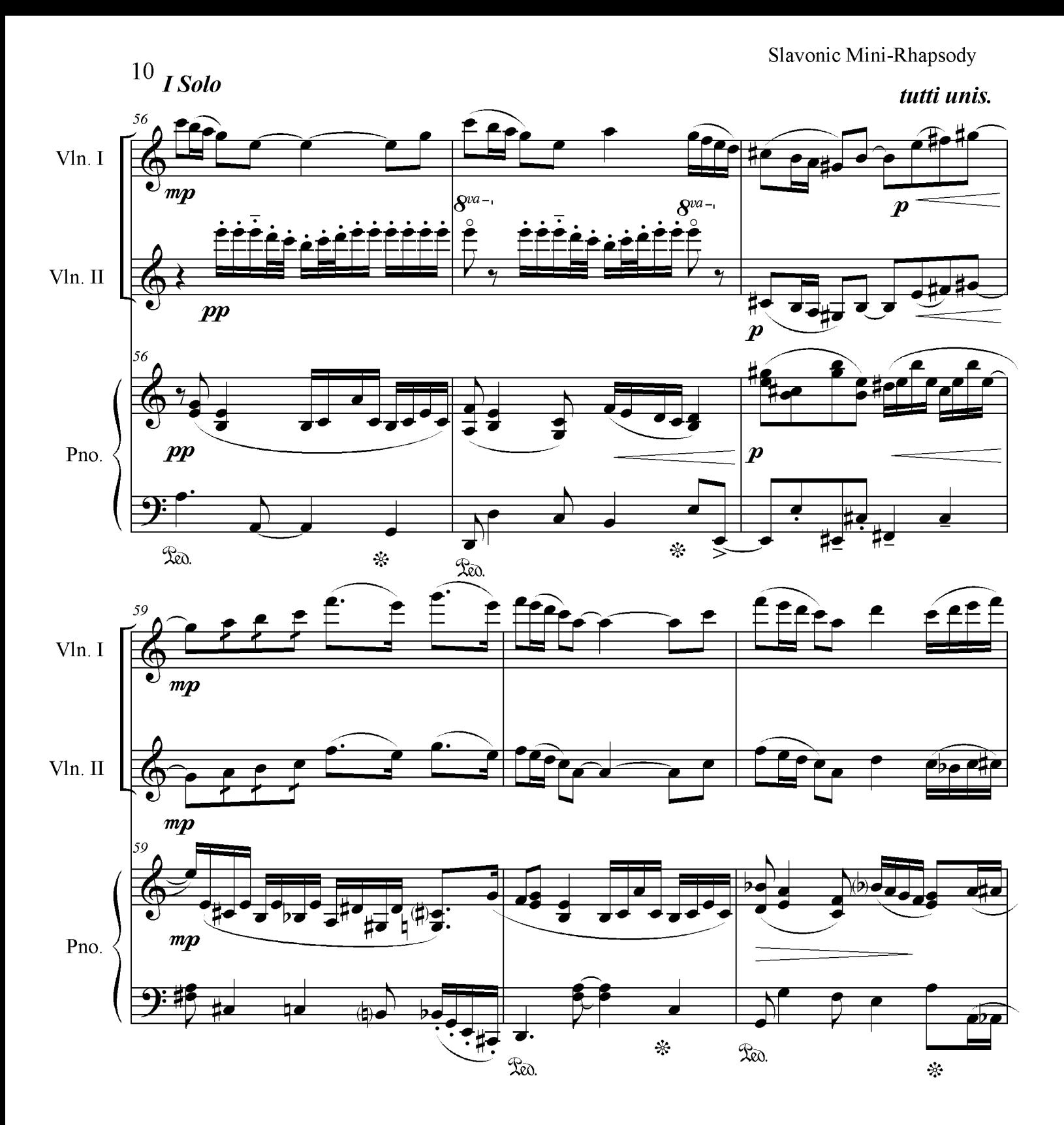

Slavonic Mini-Rhapsody  $11$ 

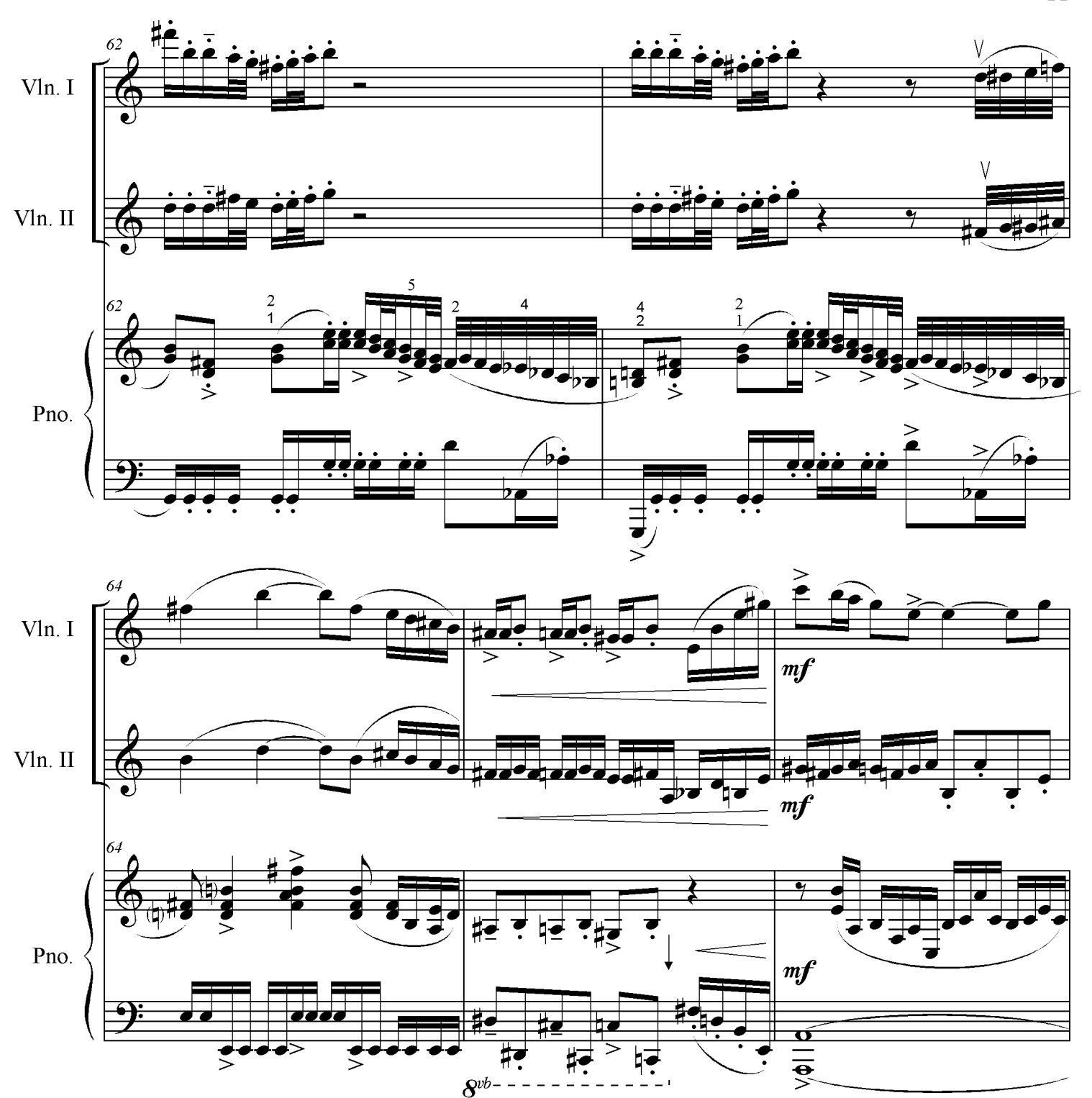

Red.

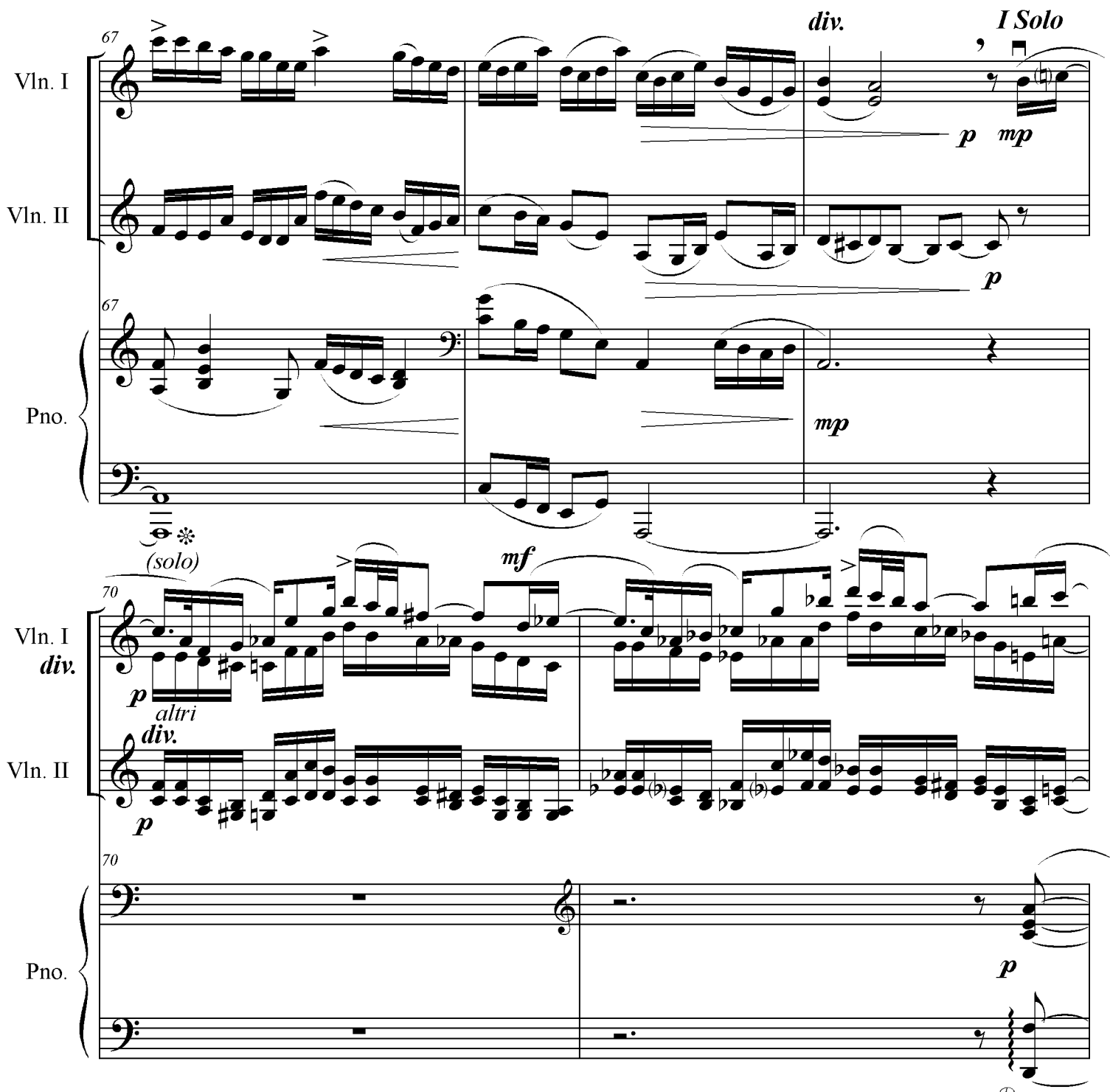

 $\overline{\mathfrak{X}}$ 

 $12$ 

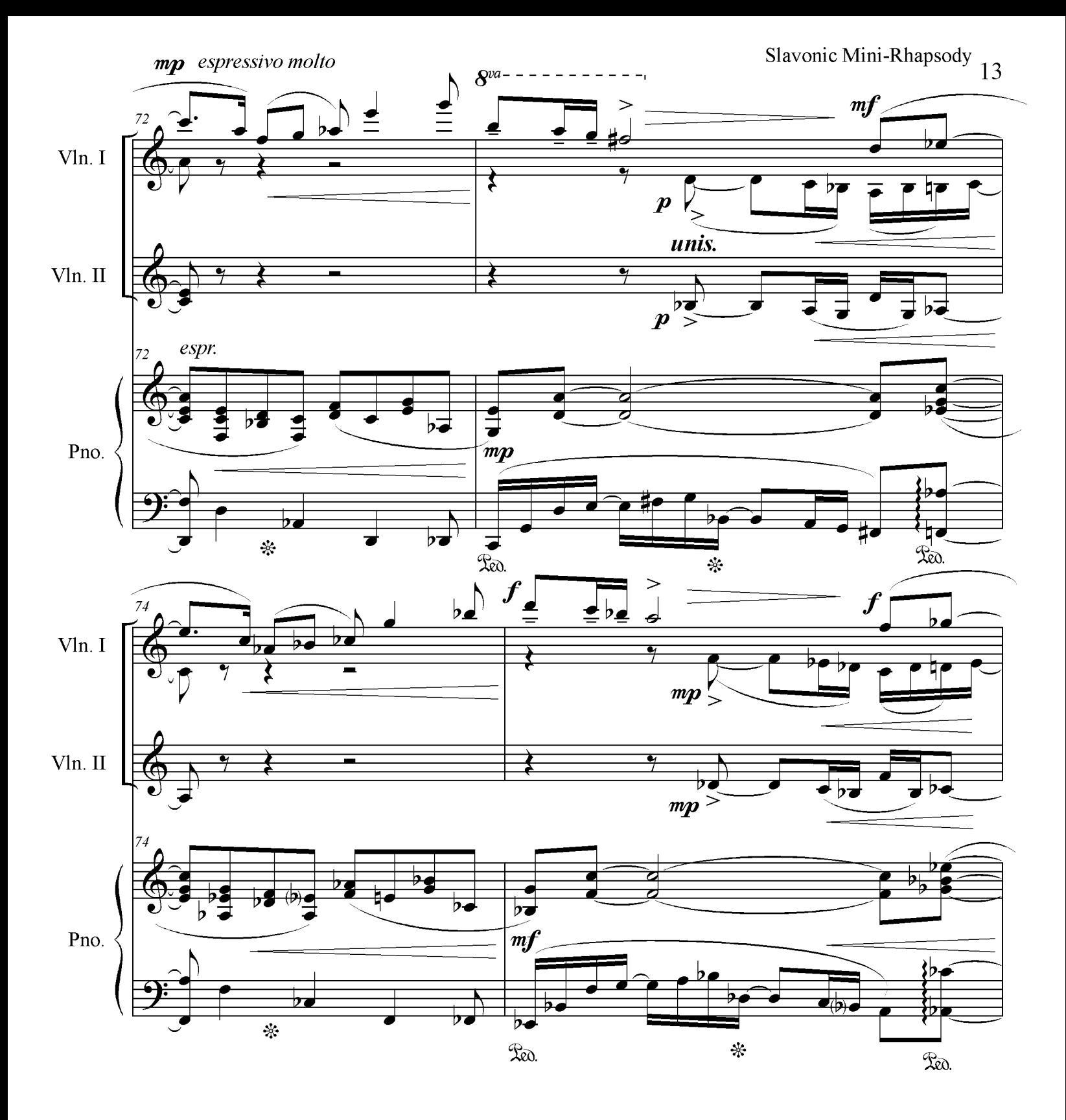

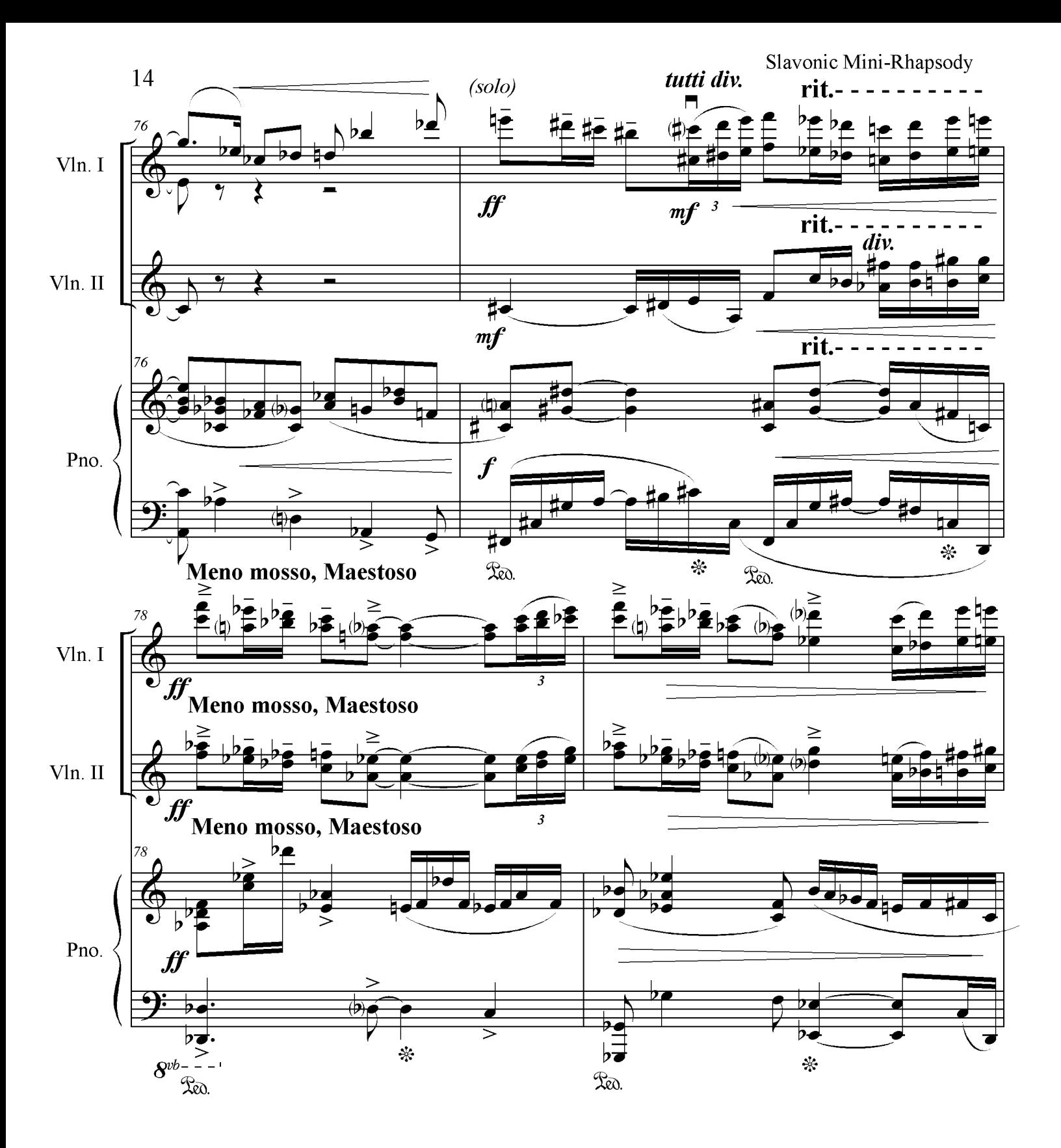

Slavonic Mini-Rhapsody 15

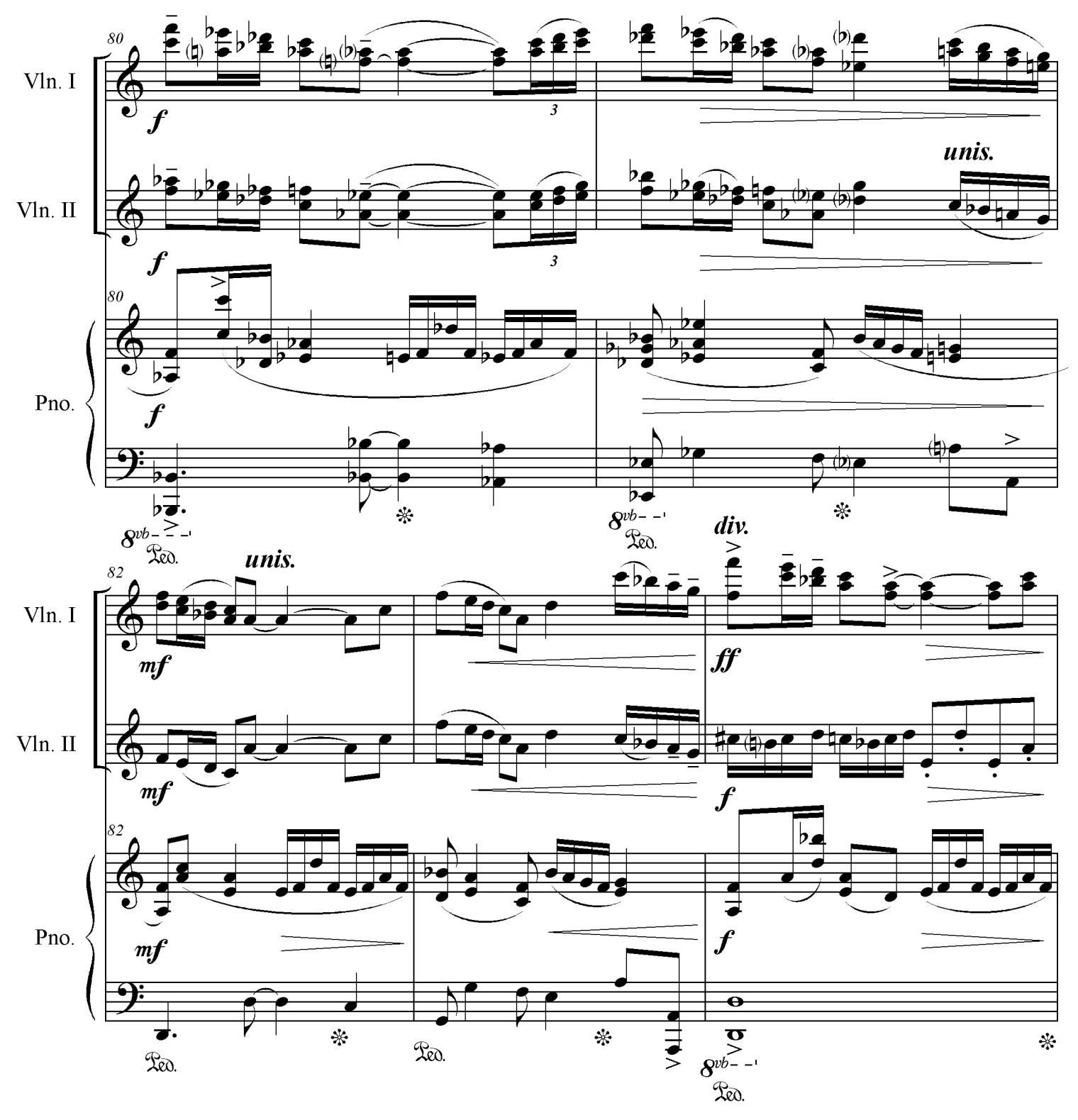

Slavonic Mini-Rhapsody

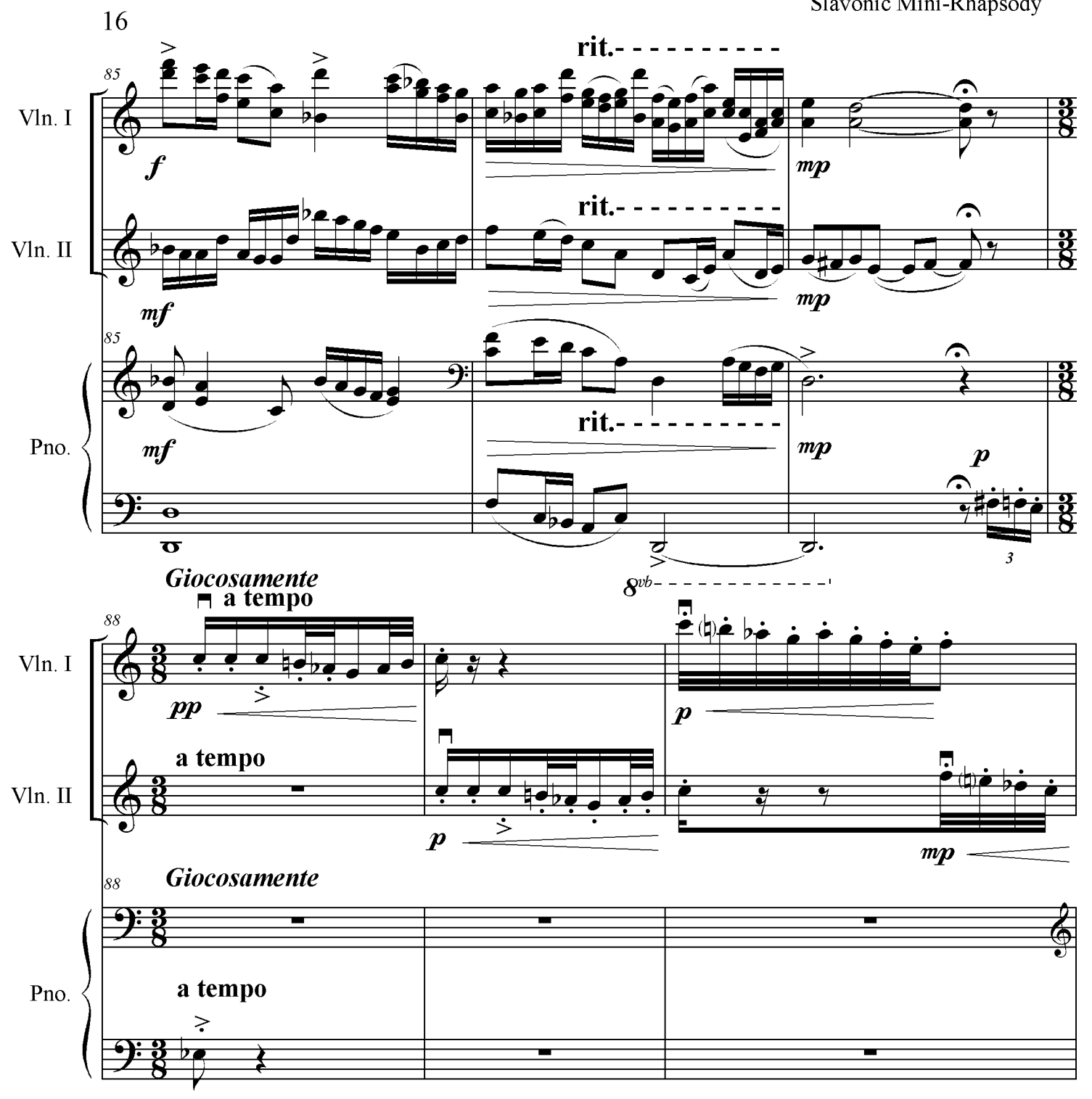

Slavonic Mini-Rhapsody

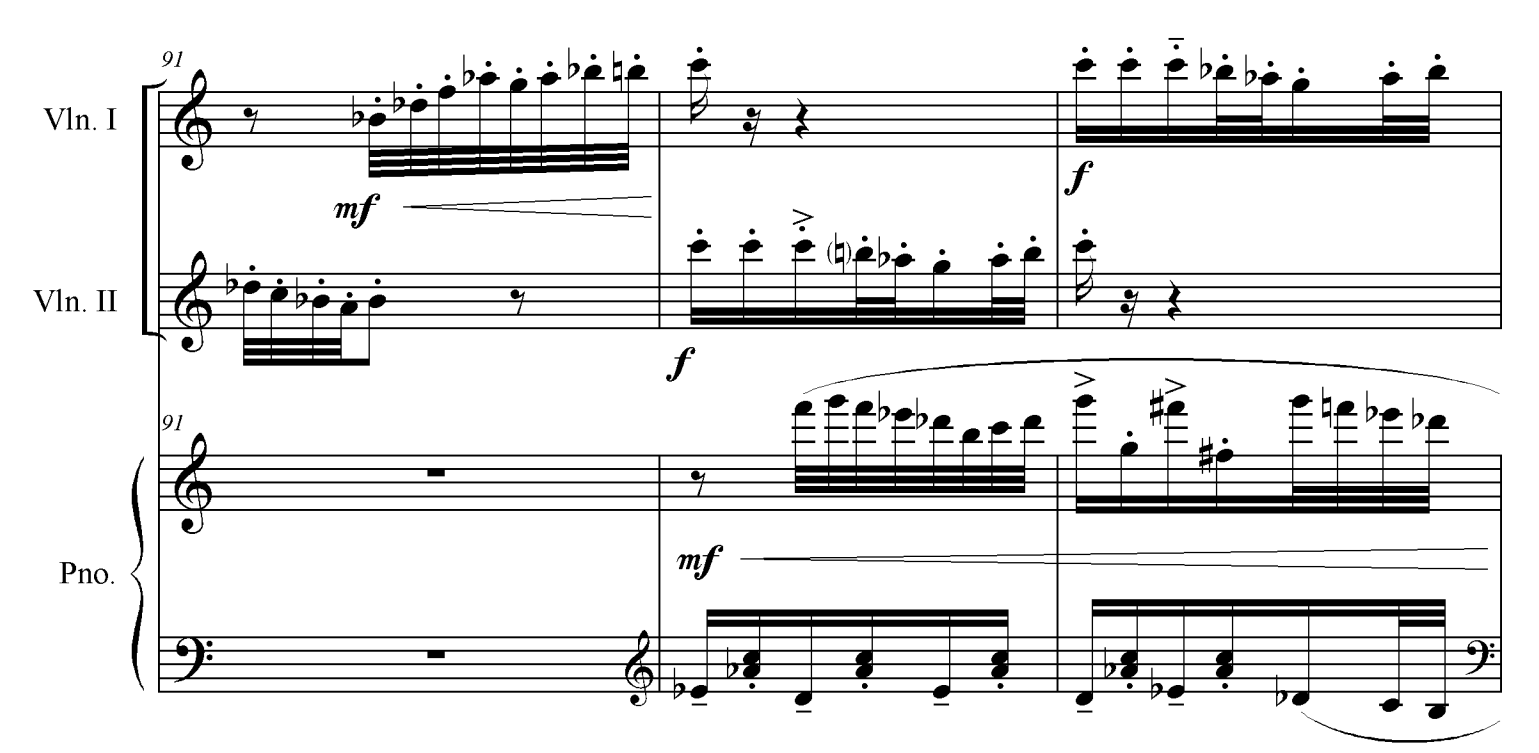

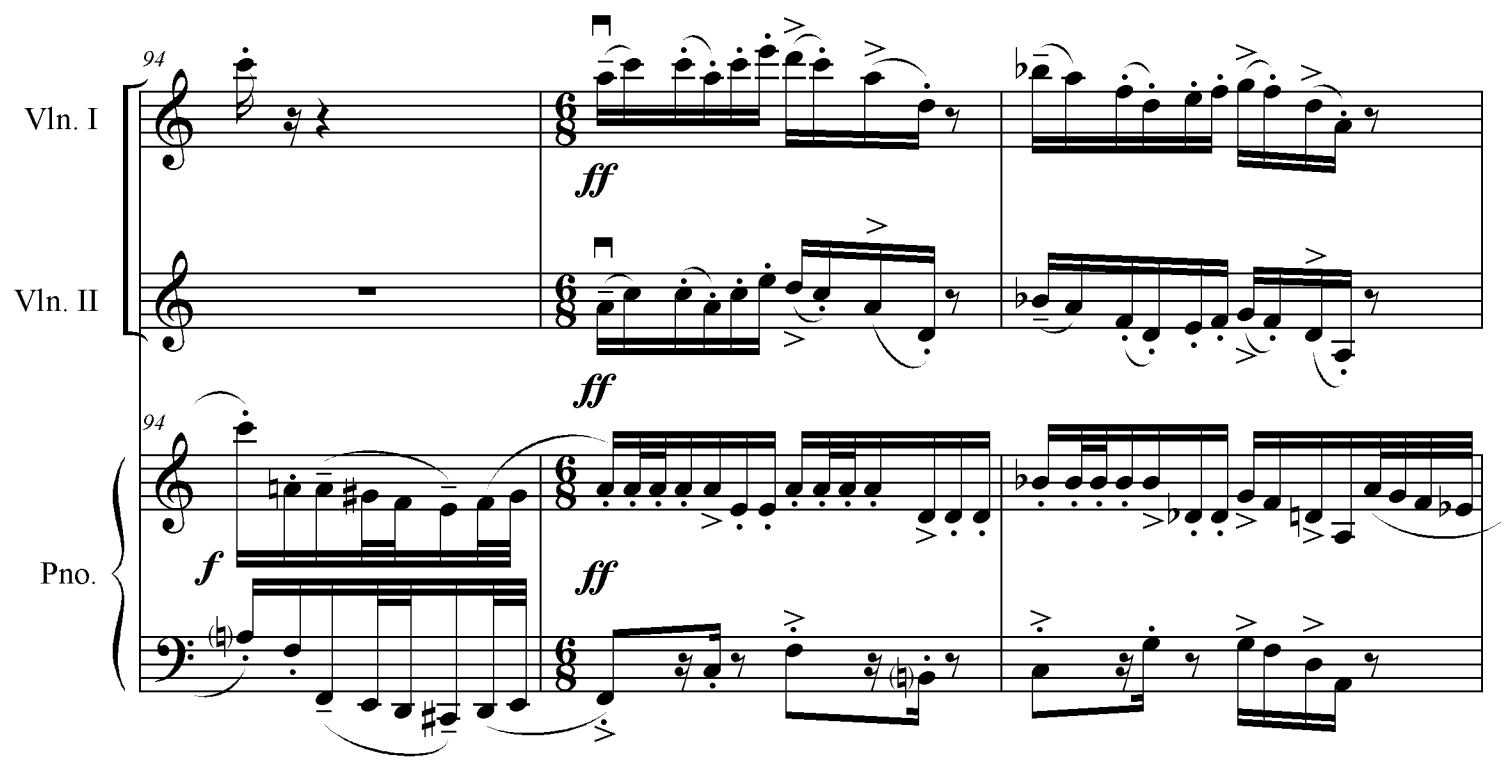

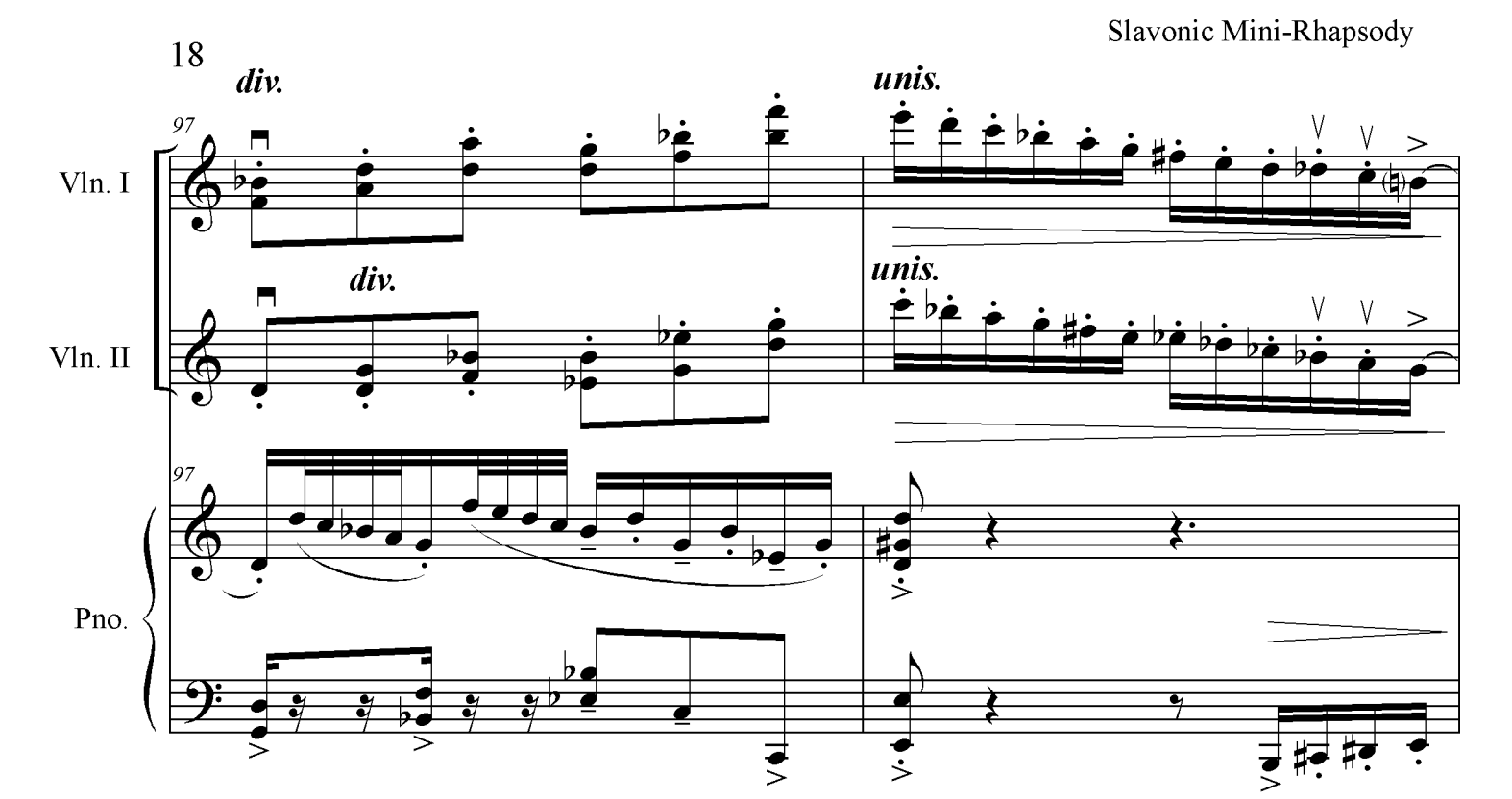

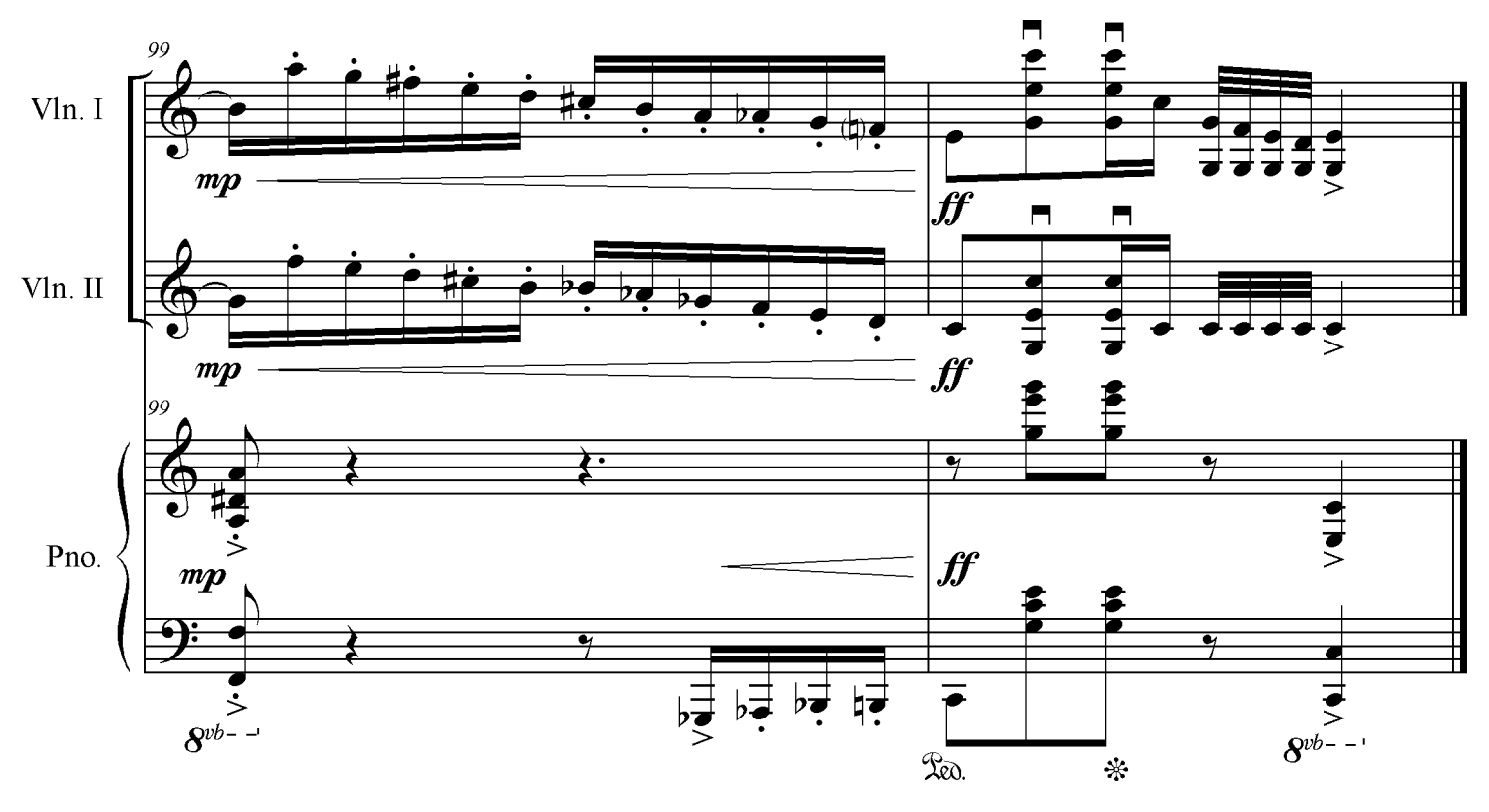